### 61A Lecture 8

Wednesday, September 18

•Project 1 is due Thursday 9/19 @ 11:59pm

- •Project 1 is due Thursday 9/19 @ 11:59pm
- •Midterm 1 is on Monday 9/23 from 7pm to 9pm

2

- Project 1 is due Thursday 9/19 @ 11:59pm
- •Midterm 1 is on Monday 9/23 from 7pm to 9pm
  - ■2 review sessions on Saturday 9/21 2pm-4pm and 4pm-6pm in 1 Pimentel

- •Project 1 is due Thursday 9/19 @ 11:59pm
- •Midterm 1 is on Monday 9/23 from 7pm to 9pm
  - ■2 review sessions on Saturday 9/21 2pm-4pm and 4pm-6pm in 1 Pimentel
  - •HKN review session on Sunday 9/22 from 4pm to 7pm in 2050 Valley LSB

2

- •Project 1 is due Thursday 9/19 @ 11:59pm
- •Midterm 1 is on Monday 9/23 from 7pm to 9pm
  - ■2 review sessions on Saturday 9/21 2pm-4pm and 4pm-6pm in 1 Pimentel
  - •HKN review session on Sunday 9/22 from 4pm to 7pm in 2050 Valley LSB
  - Extra office hours over the weekend

2

- •Project 1 is due Thursday 9/19 @ 11:59pm
- •Midterm 1 is on Monday 9/23 from 7pm to 9pm
  - ■2 review sessions on Saturday 9/21 2pm-4pm and 4pm-6pm in 1 Pimentel
  - •HKN review session on Sunday 9/22 from 4pm to 7pm in 2050 Valley LSB
  - Extra office hours over the weekend
  - •Includes topics up to and including this lecture

- •Project 1 is due Thursday 9/19 @ 11:59pm
- •Midterm 1 is on Monday 9/23 from 7pm to 9pm
  - "2 review sessions on Saturday 9/21 2pm-4pm and 4pm-6pm in 1 Pimentel
  - •HKN review session on Sunday 9/22 from 4pm to 7pm in 2050 Valley LSB
  - Extra office hours over the weekend
  - •Includes topics up to and including this lecture
  - •Fill out the form on the website if you cannot attend

- •Project 1 is due Thursday 9/19 @ 11:59pm
- •Midterm 1 is on Monday 9/23 from 7pm to 9pm
  - "2 review sessions on Saturday 9/21 2pm-4pm and 4pm-6pm in 1 Pimentel
  - •HKN review session on Sunday 9/22 from 4pm to 7pm in 2050 Valley LSB
  - Extra office hours over the weekend
  - •Includes topics up to and including this lecture
  - •Fill out the form on the website if you cannot attend
- Homework 3 is due in two weeks: Tuesday 10/1 @ 11:59pm

- •Project 1 is due Thursday 9/19 @ 11:59pm
- •Midterm 1 is on Monday 9/23 from 7pm to 9pm
  - "2 review sessions on Saturday 9/21 2pm-4pm and 4pm-6pm in 1 Pimentel
  - •HKN review session on Sunday 9/22 from 4pm to 7pm in 2050 Valley LSB
  - Extra office hours over the weekend
  - •Includes topics up to and including this lecture
  - •Fill out the form on the website if you cannot attend
- •Homework 3 is due in two weeks: Tuesday 10/1 @ 11:59pm
  - •It contains lots of recursion problems, for practice!

- •Project 1 is due Thursday 9/19 @ 11:59pm
- Midterm 1 is on Monday 9/23 from 7pm to 9pm
  - "2 review sessions on Saturday 9/21 2pm-4pm and 4pm-6pm in 1 Pimentel
  - •HKN review session on Sunday 9/22 from 4pm to 7pm in 2050 Valley LSB
  - Extra office hours over the weekend
  - •Includes topics up to and including this lecture
  - •Fill out the form on the website if you cannot attend
- Homework 3 is due in two weeks: Tuesday 10/1 @ 11:59pm
  - •It contains lots of recursion problems, for practice!
- •Optional Hog strategy contest ends Thursday 10/3 @ 11:59pm

## **Hog Contest Rules** http://inst.eecs.berkeley.edu/~cs61a/fa13/proj/hog\_contest/hog\_contest.html

• Up to two people submit one entry; Max of one entry per person.

- Up to two people submit one entry; Max of one entry per person.
- Your score is the number of entries against which you win more than 50% of the time.

- Up to two people submit one entry; Max of one entry per person.
- Your score is the number of entries against which you win more than 50% of the time.
- All strategies must be deterministic, pure functions of the current player scores! Non-deterministic strategies will be disqualified.

- Up to two people submit one entry; Max of one entry per person.
- Your score is the number of entries against which you win more than 50% of the time.
- All strategies must be deterministic, pure functions of the current player scores! Non-deterministic strategies will be disqualified.
- One more special rule: Ham Hijinks. Choose -1 to swap the 4-sided and 6-sided dice.

- Up to two people submit one entry; Max of one entry per person.
- Your score is the number of entries against which you win more than 50% of the time.
- All strategies must be deterministic, pure functions of the current player scores! Non-deterministic strategies will be disqualified.
- One more special rule: Ham Hijinks. Choose -1 to swap the 4-sided and 6-sided dice.
- To enter: *submit proj1contest* with a file hog.py that defines a final\_strategy function by **Thursday 10/3 @ 11:59pm**

- Up to two people submit one entry; Max of one entry per person.
- Your score is the number of entries against which you win more than 50% of the time.
- All strategies must be deterministic, pure functions of the current player scores! Non-deterministic strategies will be disqualified.
- One more special rule: Ham Hijinks. Choose -1 to swap the 4-sided and 6-sided dice.
- To enter: *submit proj1contest* with a file hog.py that defines a final\_strategy function by **Thursday 10/3 @ 11:59pm**
- All winning entries will receive 2 points of extra credit

- Up to two people submit one entry; Max of one entry per person.
- Your score is the number of entries against which you win more than 50% of the time.
- All strategies must be deterministic, pure functions of the current player scores! Non-deterministic strategies will be disqualified.
- One more special rule: Ham Hijinks. Choose -1 to swap the 4-sided and 6-sided dice.
- To enter: *submit proj1contest* with a file hog.py that defines a final\_strategy function by **Thursday 10/3 @ 11:59pm**
- All winning entries will receive 2 points of extra credit
- The real prize: honor and glory

- Up to two people submit one entry; Max of one entry per person.
- Your score is the number of entries against which you win more than 50% of the time.
- All strategies must be deterministic, pure functions of the current player scores! Non-deterministic strategies will be disqualified.
- One more special rule: *Ham Hijinks*. Choose -1 to swap the 4-sided and 6-sided dice.
- To enter: *submit proj1contest* with a file hog.py that defines a final\_strategy function by **Thursday 10/3 @ 11:59pm**
- All winning entries will receive 2 points of extra credit
- The real prize: honor and glory

### Fall 2011 Winners

Keegan Mann,
Yan Duan & Ziming Li,
Brian Prike & Zhenghao Qian,
Parker Schuh & Robert Chatham

- Up to two people submit one entry; Max of one entry per person.
- Your score is the number of entries against which you win more than 50% of the time.
- All strategies must be deterministic, pure functions of the current player scores! Non-deterministic strategies will be disqualified.
- One more special rule: *Ham Hijinks*. Choose -1 to swap the 4-sided and 6-sided dice.
- To enter: *submit proj1contest* with a file hog.py that defines a final\_strategy function by **Thursday 10/3 @ 11:59pm**
- All winning entries will receive 2 points of extra credit
- The real prize: honor and glory

### Fall 2011 Winners

Keegan Mann, Yan Duan & Ziming Li, Brian Prike & Zhenghao Qian, Parker Schuh & Robert Chatham

### Fall 2012 Winners

Chenyang Yuan, Joseph Hui

- Up to two people submit one entry; Max of one entry per person.
- Your score is the number of entries against which you win more than 50% of the time.
- All strategies must be deterministic, pure functions of the current player scores! Non-deterministic strategies will be disqualified.
- One more special rule: Ham Hijinks. Choose -1 to swap the 4-sided and 6-sided dice.
- To enter: *submit proj1contest* with a file hog.py that defines a final\_strategy function by **Thursday 10/3 @ 11:59pm**
- All winning entries will receive 2 points of extra credit
- The real prize: honor and glory

### Fall 2011 Winners

Keegan Mann, Yan Duan & Ziming Li, Brian Prike & Zhenghao Qian, Parker Schuh & Robert Chatham

### Fall 2012 Winners

Chenyang Yuan, Joseph Hui

### Fall 2013 Winners

YOUR NAME COULD BE HERE...
FOREVER!

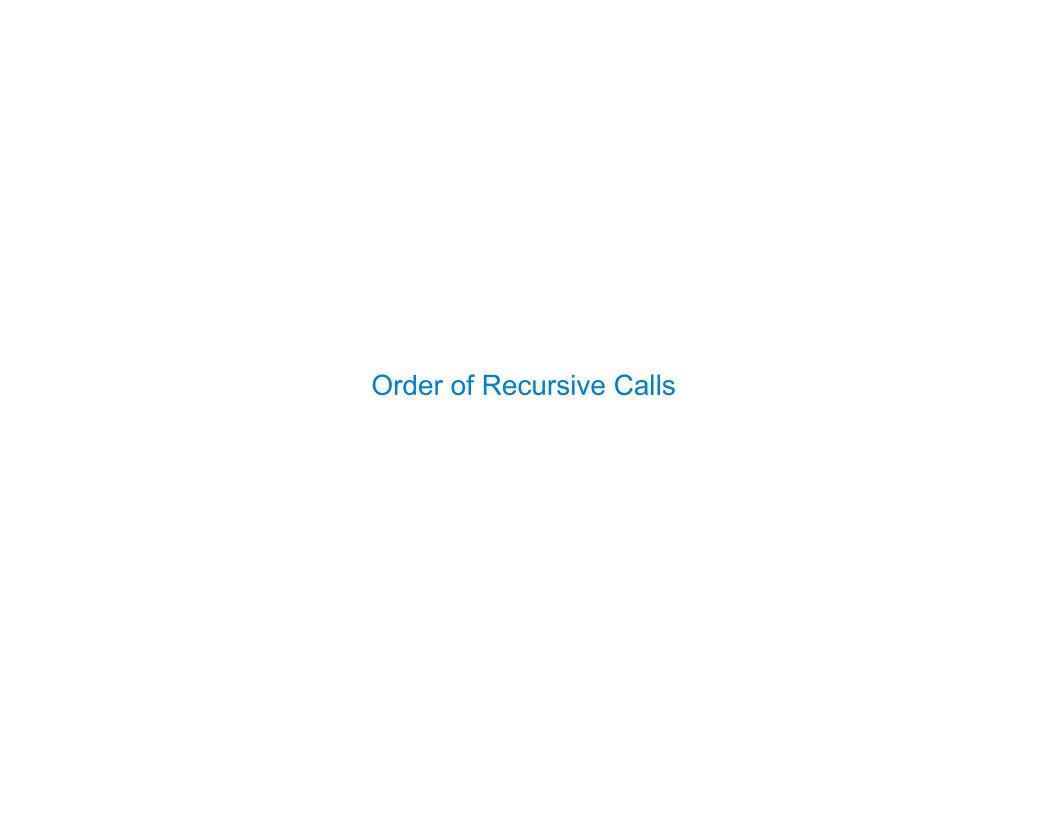

### The Cascade Function (Demo)

```
1 def cascade(n):
2    if n < 10:
3         print(n)
4    else:
5         print(n)
6         cascade(n//10)
7         print(n)
8
9 cascade(123)</pre>
```

```
(Demo)
Global frame
                    → func cascade(n)
  cascade
cascade
     n 123
cascade
    n 12
Return
       None
 value
cascade
    n
Return
 value
```

```
1 def cascade(n):
2    if n < 10:
3        print(n)
4    else:
5        print(n)
6        cascade(n//10)
7        print(n)
8    9 cascade(123)</pre>
```

### Program output:

```
123
12
1
12
```

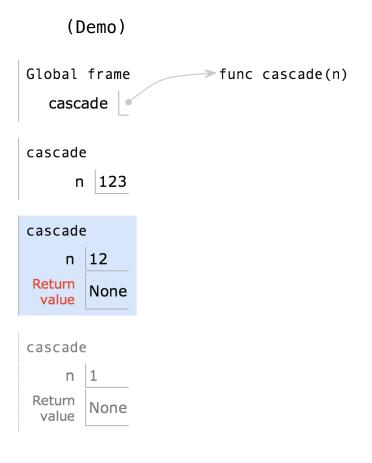

```
1 def cascade(n):
2    if n < 10:
3         print(n)
4    else:
5         print(n)
6         cascade(n//10)
7         print(n)
8    9 cascade(123)</pre>
```

### Program output:

| 123 |  |
|-----|--|
| 12  |  |
| 1   |  |
| 12  |  |
|     |  |

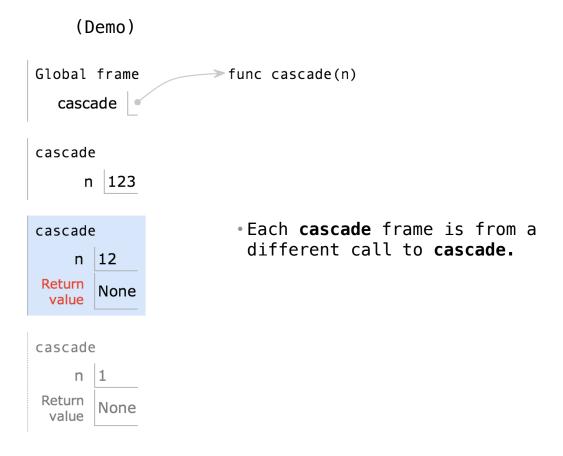

```
1 def cascade(n):
2    if n < 10:
3         print(n)
4    else:
5         print(n)
6         cascade(n//10)
7         print(n)
8
9 cascade(123)</pre>
```

### Program output:

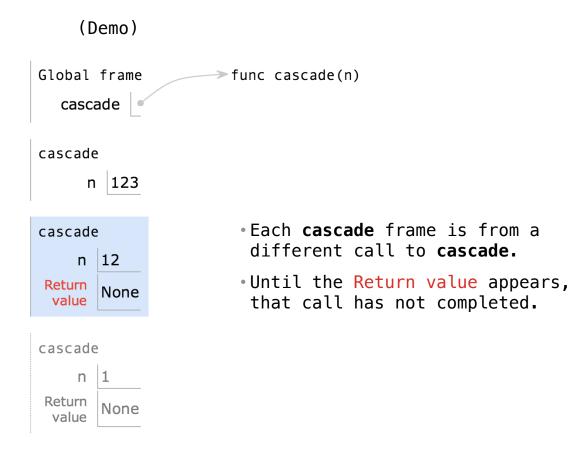

```
1 def cascade(n):
2    if n < 10:
3        print(n)
4    else:
5        print(n)
6        cascade(n//10)
7        print(n)
8
9 cascade(123)</pre>
```

### Program output:

| 1 12 |  |  |  |  |
|------|--|--|--|--|
|------|--|--|--|--|

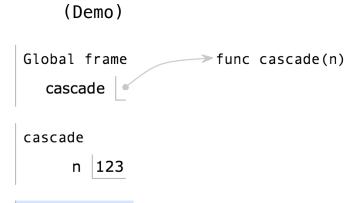

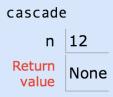

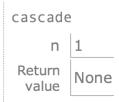

- Each cascade frame is from a different call to cascade.
- Until the Return value appears, that call has not completed.
- Any statement can appear before or after the recursive call.

```
1 def cascade(n):
2     if n < 10:
3         print(n)
4     else:
5         print(n)
6         cascade(n//10)
7         print(n)
8     9 cascade(123)</pre>
```

### Program output:

| 123     |  |
|---------|--|
| 12<br>1 |  |
| 12      |  |
|         |  |

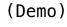

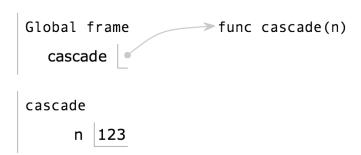

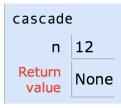

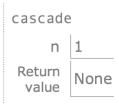

- Each cascade frame is from a different call to cascade.
- Until the Return value appears, that call has not completed.
- Any statement can appear before or after the recursive call.

```
1 def cascade(n):
2    if n < 10:
3        print(n)
4    else:
5        print(n)
6        cascade(n//10)
7        print(n)
8
9 cascade(123)</pre>
```

### Program output:

| 12 |
|----|
|----|

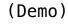

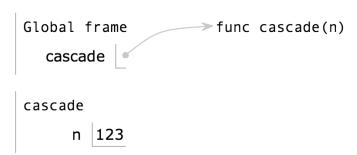

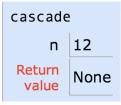

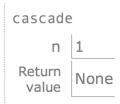

- Each cascade frame is from a different call to cascade.
- Until the Return value appears, that call has not completed.
- Any statement can appear before or after the recursive call.

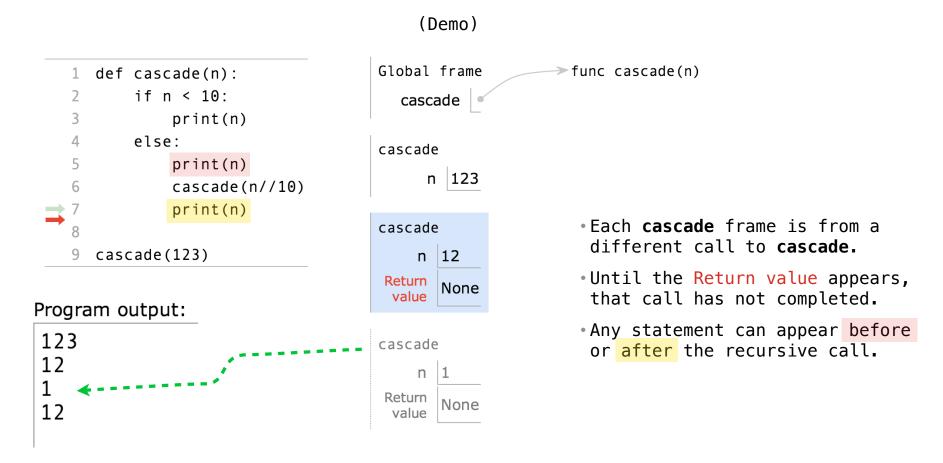

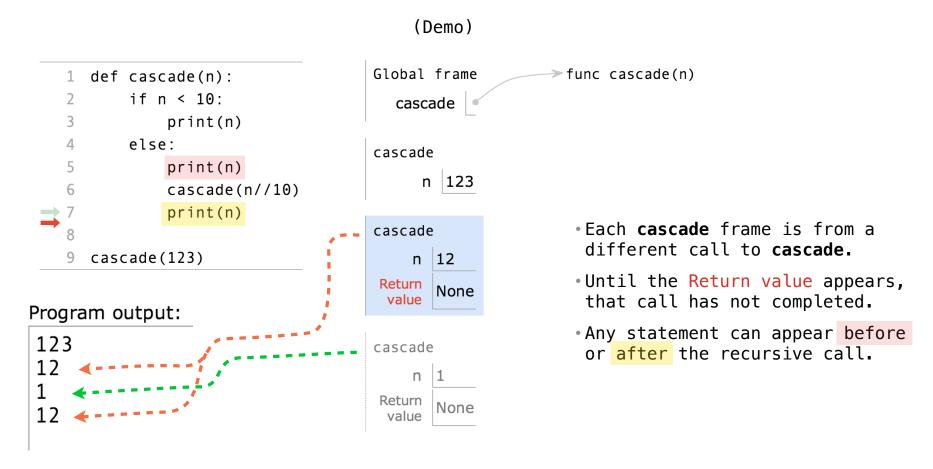

### Two Definitions of Cascade

(Demo)

(

### Two Definitions of Cascade

(Demo)

```
def cascade(n):
    if n < 10:
        print(n)
        print(n)
        if n >= 10:
        cascade(n//10)
        print(n)
        cascade(n//10)
        print(n)
```

(Demo)

```
def cascade(n):
    if n < 10:
        print(n)
        print(n)
        if n >= 10:
        cascade(n//10)
        print(n)
        cascade(n//10)
        print(n)
```

• If two implementations are equally clear, then shorter is usually better.

(Demo)

```
def cascade(n):
    if n < 10:
        print(n)
        print(n)
        if n >= 10:
        cascade(n//10)
        print(n)
        cascade(n//10)
        print(n)
```

- If two implementations are equally clear, then shorter is usually better.
- In this case, the longer implementation is more clear (at least to me).

(Demo)

```
def cascade(n):
    if n < 10:
        print(n)
        print(n)
        if n >= 10:
        cascade(n//10)
        print(n)
        cascade(n//10)
        print(n)
```

- If two implementations are equally clear, then shorter is usually better.
- In this case, the longer implementation is more clear (at least to me).
- When learning to write recursive functions, put the base cases first.

(Demo)

```
def cascade(n):
    if n < 10:
        print(n)
        print(n)
        if n >= 10:
        cascade(n//10)
        print(n)
        cascade(n//10)
        print(n)
```

- If two implementations are equally clear, then shorter is usually better.
- In this case, the longer implementation is more clear (at least to me).
- When learning to write recursive functions, put the base cases first.
- Both are recursive functions, even though only the first has typical structure.

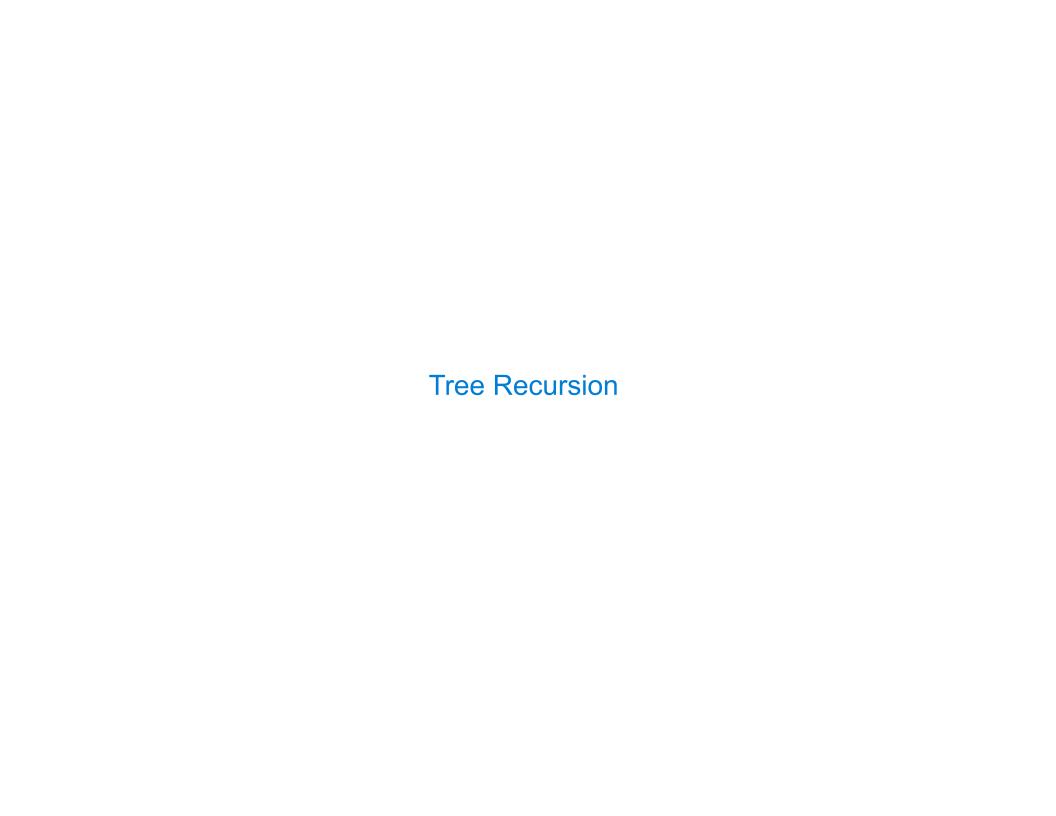

Tree—shaped processes arise whenever executing the body of a recursive function makes **more than one** call to that function.

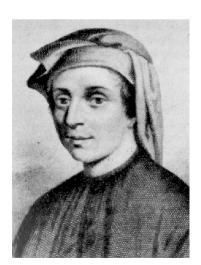

Tree—shaped processes arise whenever executing the body of a recursive function makes **more than one** call to that function.

n: 1, 2, 3, 4, 5, 6, 7, 8, 9,

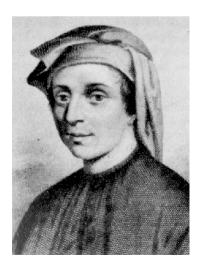

Tree—shaped processes arise whenever executing the body of a recursive function makes **more than one** call to that function.

n: 1, 2, 3, 4, 5, 6, 7, 8, 9,

fib(n): 0, 1, 1, 2, 3, 5, 8, 13, 21,

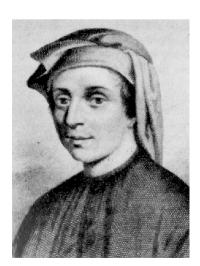

Tree—shaped processes arise whenever executing the body of a recursive function makes **more than one** call to that function.

**n**: 1, 2, 3, 4, 5, 6, 7, 8, 9, ..., 35

fib(n): 0, 1, 1, 2, 3, 5, 8, 13, 21,

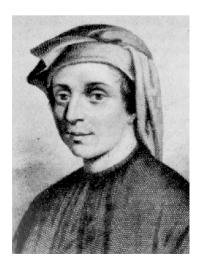

Tree—shaped processes arise whenever executing the body of a recursive function makes **more than one** call to that function.

**n:** 1, 2, 3, 4, 5, 6, 7, 8, 9, ..., 35

fib(n): 0, 1, 1, 2, 3, 5, 8, 13, 21, ..., 5,702,887

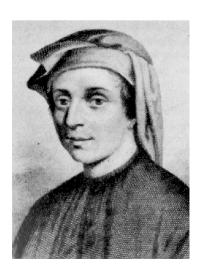

Tree—shaped processes arise whenever executing the body of a recursive function makes **more than one** call to that function.

def fib(n):

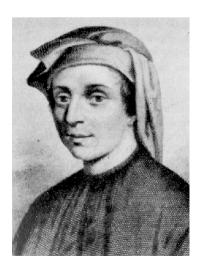

```
def fib(n):
    if n == 1:
```

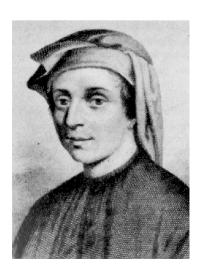

```
n: 1, 2, 3, 4, 5, 6, 7, 8, 9, ..., 35

fib(n): 0, 1, 1, 2, 3, 5, 8, 13, 21, ..., 5,702,887
```

```
def fib(n):
    if n == 1:
        return 0
```

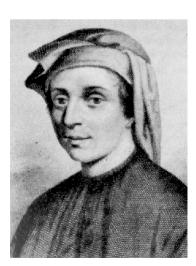

```
n: 1, 2, 3, 4, 5, 6, 7, 8, 9, ..., 35

fib(n): 0, 1, 1, 2, 3, 5, 8, 13, 21, ..., 5,702,887
```

```
def fib(n):
    if n == 1:
        return 0
    elif n == 2:
```

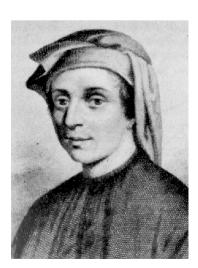

```
n: 1, 2, 3, 4, 5, 6, 7, 8, 9, ..., 35

fib(n): 0, 1, 1, 2, 3, 5, 8, 13, 21, ..., 5,702,887
```

```
def fib(n):
    if n == 1:
        return 0
    elif n == 2:
        return 1
```

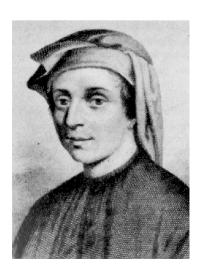

Tree—shaped processes arise whenever executing the body of a recursive function makes **more than one** call to that function.

```
n: 1, 2, 3, 4, 5, 6, 7, 8, 9, ..., 35

fib(n): 0, 1, 1, 2, 3, 5, 8, 13, 21, ..., 5,702,887
```

```
def fib(n):
    if n == 1:
        return 0
    elif n == 2:
        return 1
    else:
```

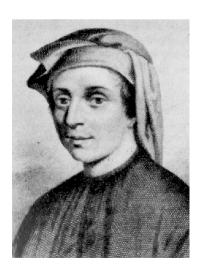

http://en.wikipedia.org/wiki/File:Fibonacci.jpg

```
n: 1, 2, 3, 4, 5, 6, 7, 8, 9, ..., 35

fib(n): 0, 1, 1, 2, 3, 5, 8, 13, 21, ..., 5,702,887
```

```
def fib(n):
    if n == 1:
        return 0
    elif n == 2:
        return 1
    else:
        return fib(n-2) + fib(n-1)
```

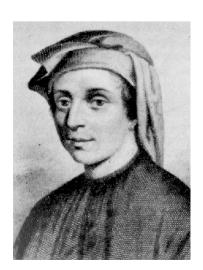

The computational process of  ${f fib}$  evolves into a tree structure

The computational process of  ${f fib}$  evolves into a tree structure

fib(6)

The computational process of  ${f fib}$  evolves into a tree structure

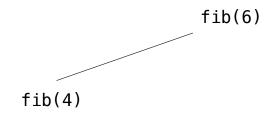

The computational process of **fib** evolves into a tree structure

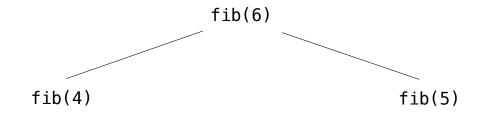

The computational process of **fib** evolves into a tree structure

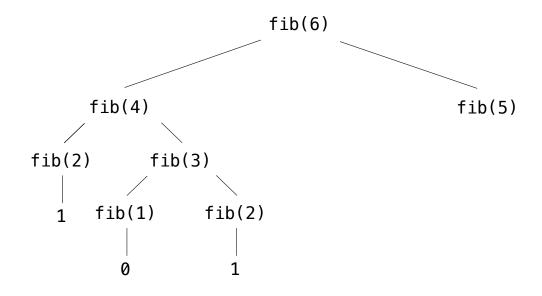

The computational process of **fib** evolves into a tree structure

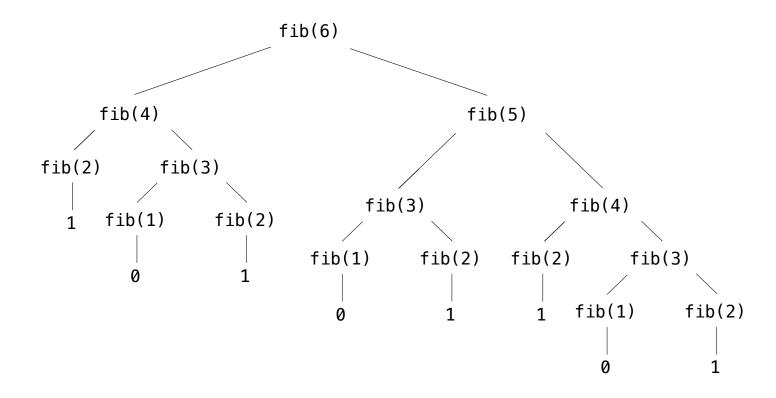

The computational process of **fib** evolves into a tree structure

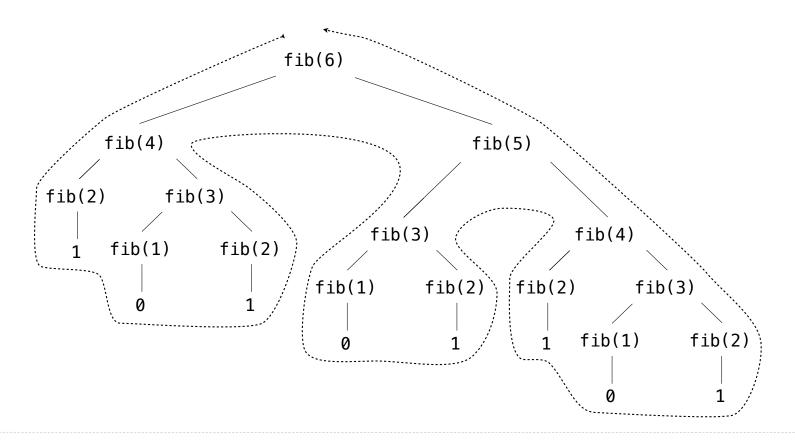

The computational process of **fib** evolves into a tree structure

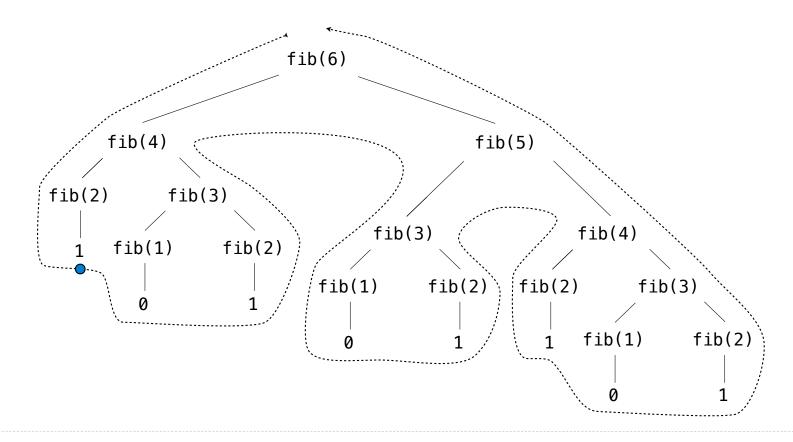

The computational process of **fib** evolves into a tree structure

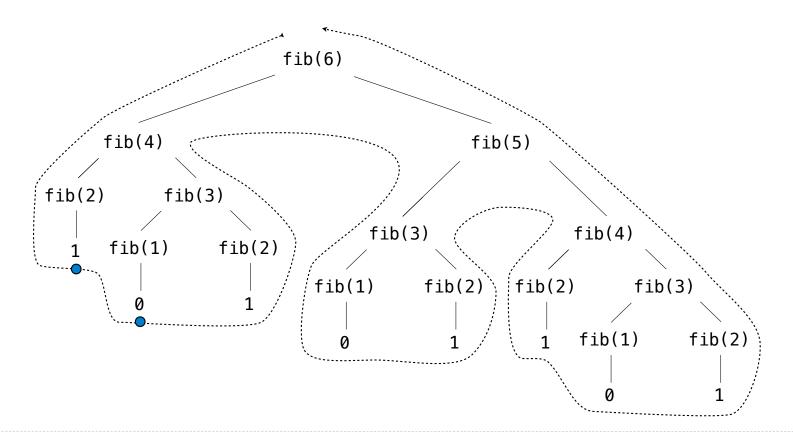

The computational process of **fib** evolves into a tree structure

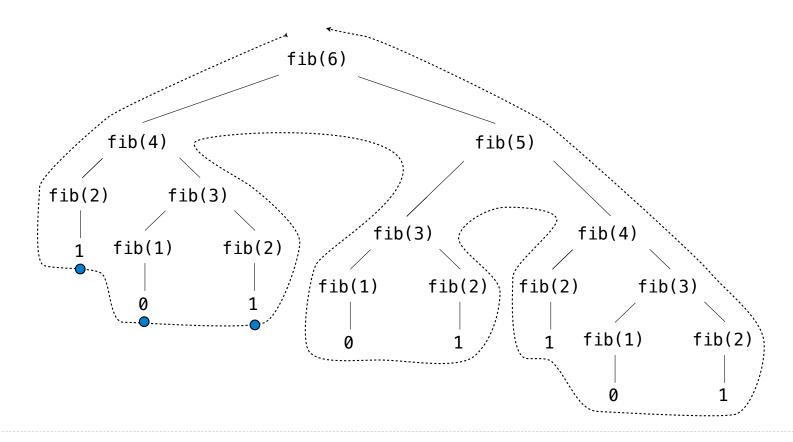

The computational process of **fib** evolves into a tree structure

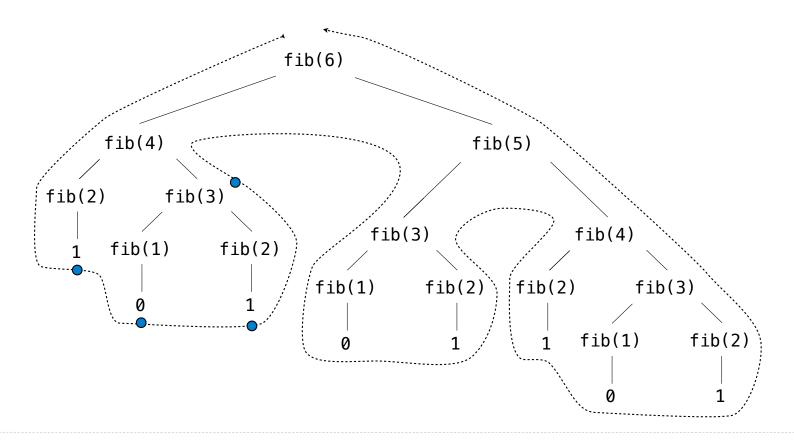

The computational process of **fib** evolves into a tree structure

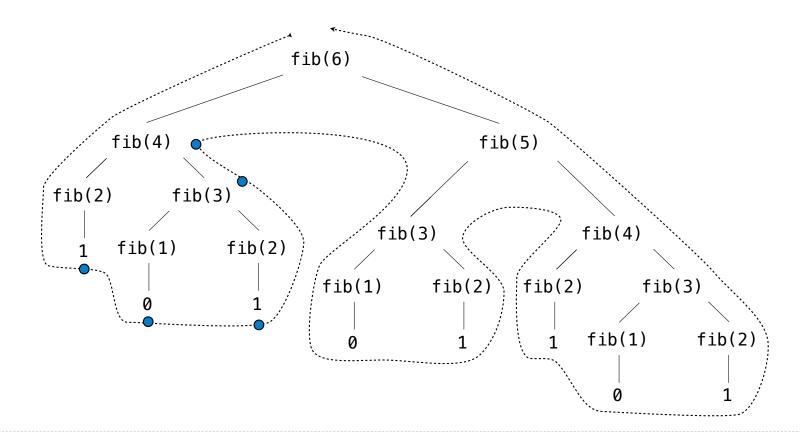

The computational process of **fib** evolves into a tree structure

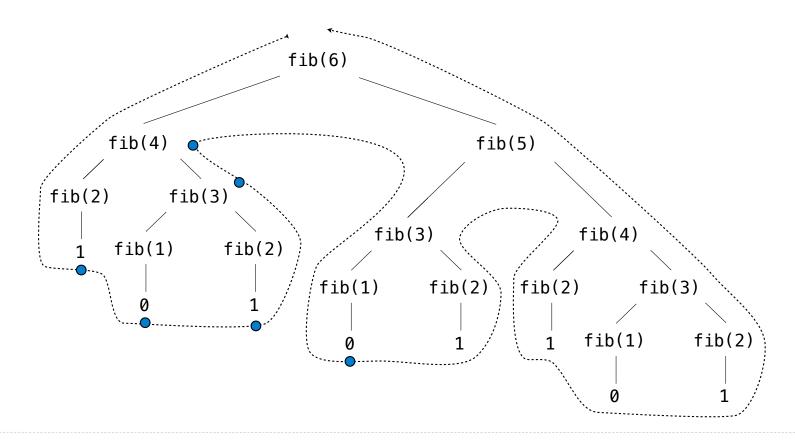

The computational process of **fib** evolves into a tree structure

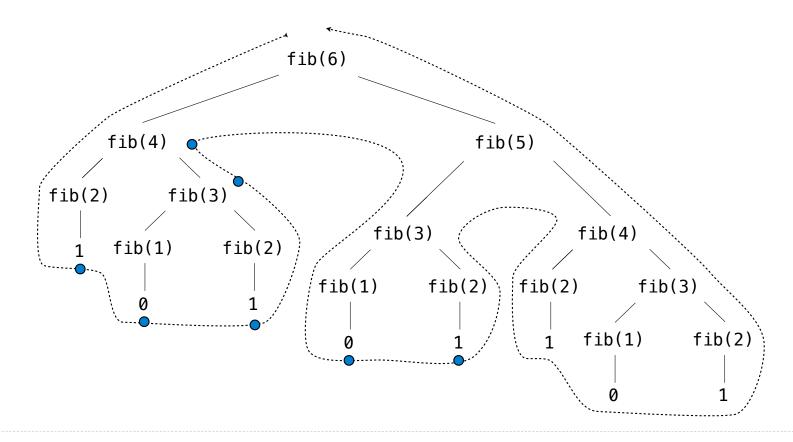

The computational process of **fib** evolves into a tree structure

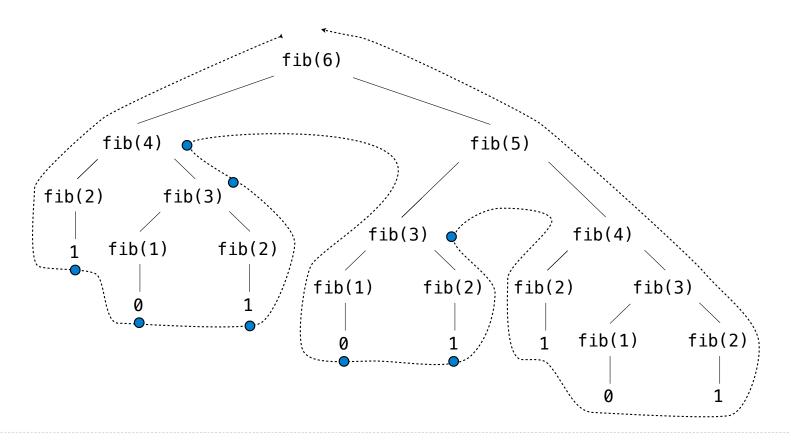

The computational process of **fib** evolves into a tree structure

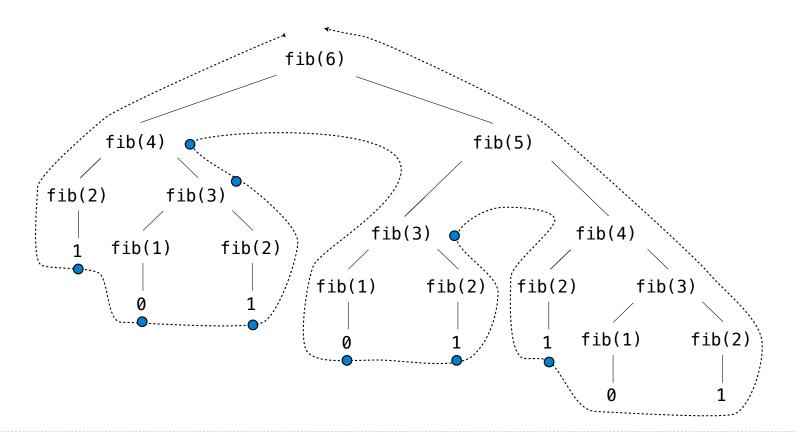

The computational process of **fib** evolves into a tree structure

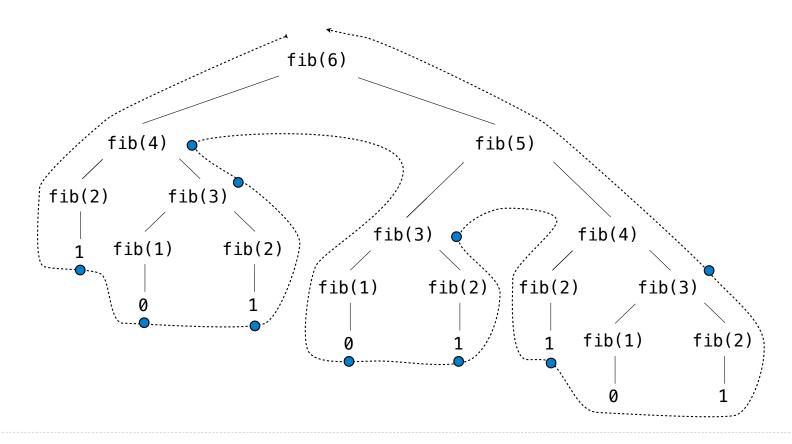

The computational process of **fib** evolves into a tree structure

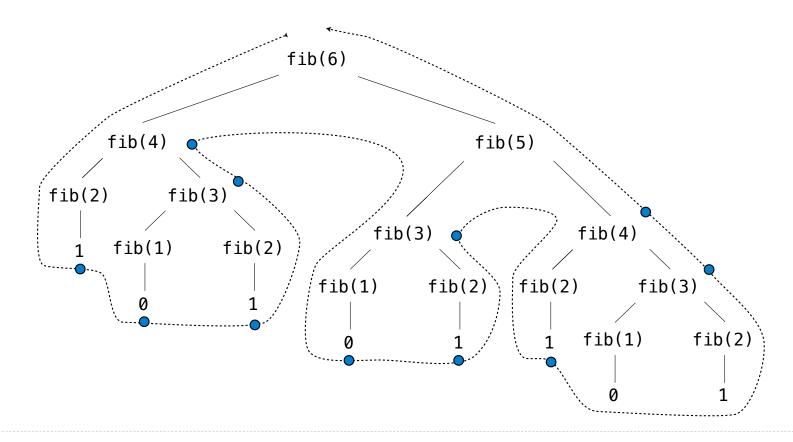

### A Tree-Recursive Process

The computational process of **fib** evolves into a tree structure

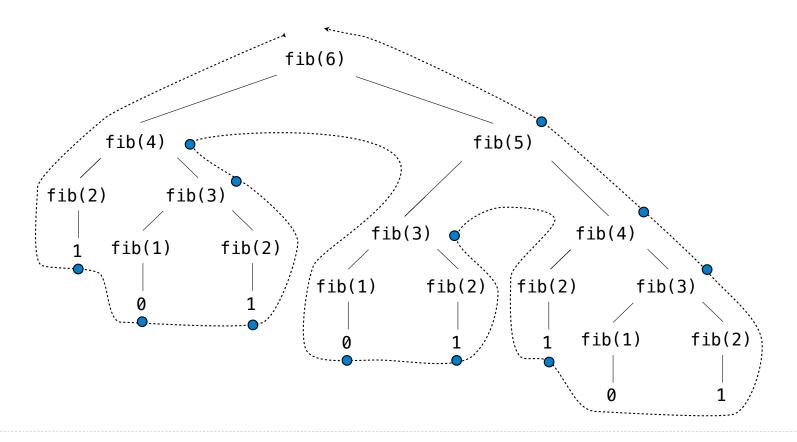

### A Tree-Recursive Process

The computational process of **fib** evolves into a tree structure

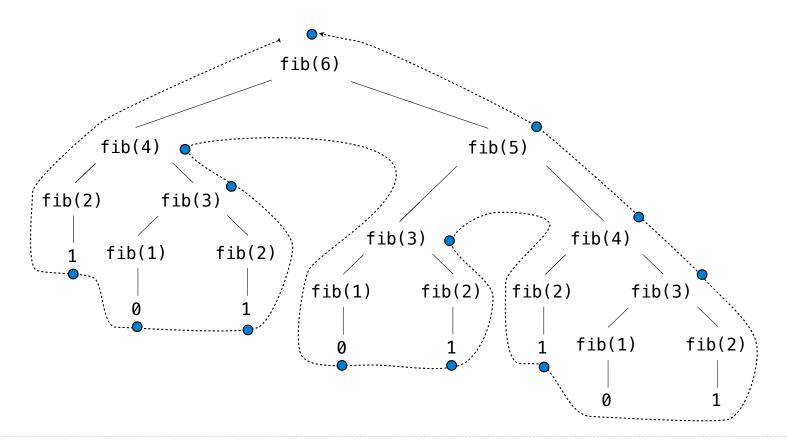

### A Tree-Recursive Process

The computational process of **fib** evolves into a tree structure

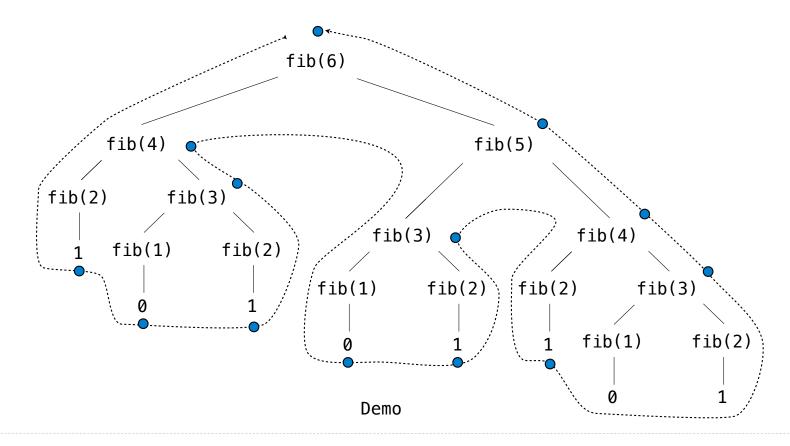

| Repetition in Tree-Recursive Computation    |    |
|---------------------------------------------|----|
| 1 topolition in 1100 (toolioivo computation |    |
|                                             |    |
|                                             |    |
|                                             |    |
|                                             |    |
|                                             |    |
|                                             |    |
|                                             |    |
|                                             | 10 |

| Repetition in <sup>7</sup> | Tree-Recursive | Computation |
|----------------------------|----------------|-------------|
|----------------------------|----------------|-------------|

This process is highly repetitive; fib is called on the same argument multiple times.

# Repetition in Tree-Recursive Computation

This process is highly repetitive; fib is called on the same argument multiple times.

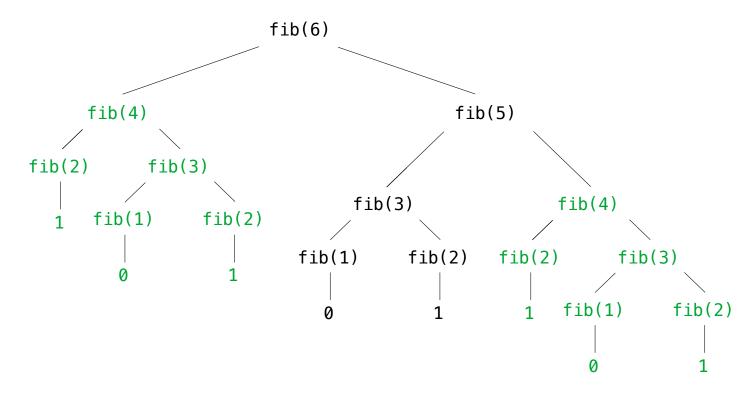

1(

### Repetition in Tree-Recursive Computation

This process is highly repetitive; fib is called on the same argument multiple times.

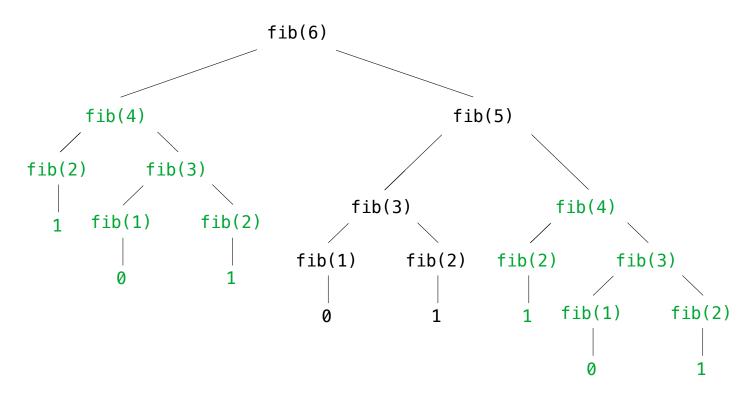

We can speed up this computation dramatically in a few weeks by remembering results.

**Example: Counting Partitions** 

The number of **partitions** of a positive integer  $\mathbf{n}$ , using parts up to size  $\mathbf{m}$ , is the number of ways in which  $\mathbf{n}$  can be expressed as the sum of positive integer parts up to  $\mathbf{m}$  in increasing order.

The number of **partitions** of a positive integer  $\mathbf{n}$ , using parts up to size  $\mathbf{m}$ , is the number of ways in which  $\mathbf{n}$  can be expressed as the sum of positive integer parts up to  $\mathbf{m}$  in increasing order.

The number of **partitions** of a positive integer  $\mathbf{n}$ , using parts up to size  $\mathbf{m}$ , is the number of ways in which  $\mathbf{n}$  can be expressed as the sum of positive integer parts up to  $\mathbf{m}$  in increasing order.

The number of **partitions** of a positive integer  $\mathbf{n}$ , using parts up to size  $\mathbf{m}$ , is the number of ways in which  $\mathbf{n}$  can be expressed as the sum of positive integer parts up to  $\mathbf{m}$  in increasing order.

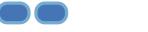

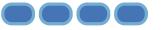

The number of **partitions** of a positive integer  $\mathbf{n}$ , using parts up to size  $\mathbf{m}$ , is the number of ways in which  $\mathbf{n}$  can be expressed as the sum of positive integer parts up to  $\mathbf{m}$  in increasing order.

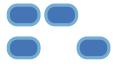

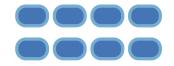

The number of **partitions** of a positive integer  $\mathbf{n}$ , using parts up to size  $\mathbf{m}$ , is the number of ways in which  $\mathbf{n}$  can be expressed as the sum of positive integer parts up to  $\mathbf{m}$  in increasing order.

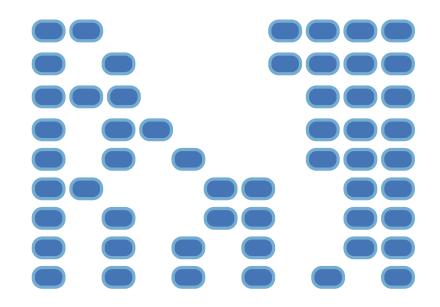

The number of **partitions** of a positive integer  $\mathbf{n}$ , using parts up to size  $\mathbf{m}$ , is the number of ways in which  $\mathbf{n}$  can be expressed as the sum of positive integer parts up to  $\mathbf{m}$  in increasing order.

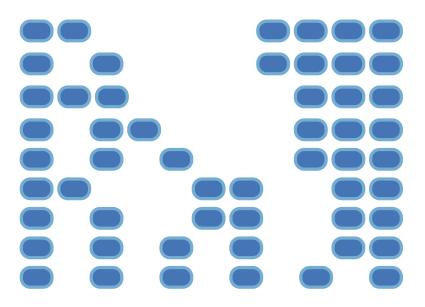

The number of **partitions** of a positive integer  $\mathbf{n}$ , using parts up to size  $\mathbf{m}$ , is the number of ways in which  $\mathbf{n}$  can be expressed as the sum of positive integer parts up to  $\mathbf{m}$  in increasing order.

partition(6, 4)

• Recursive decomposition: finding simpler instances of the problem.

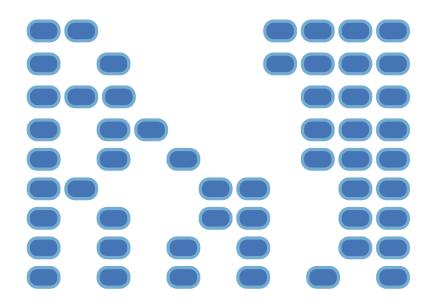

The number of **partitions** of a positive integer  $\mathbf{n}$ , using parts up to size  $\mathbf{m}$ , is the number of ways in which  $\mathbf{n}$  can be expressed as the sum of positive integer parts up to  $\mathbf{m}$  in increasing order.

- Recursive decomposition: finding simpler instances of the problem.
- •Explore two possibilities:

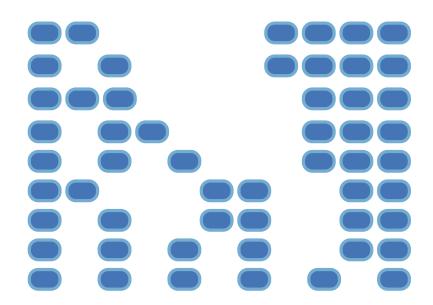

The number of **partitions** of a positive integer  $\mathbf{n}$ , using parts up to size  $\mathbf{m}$ , is the number of ways in which  $\mathbf{n}$  can be expressed as the sum of positive integer parts up to  $\mathbf{m}$  in increasing order.

- Recursive decomposition: finding simpler instances of the problem.
- •Explore two possibilities:
- •Use at least one 4

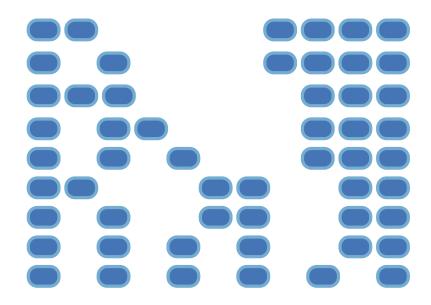

The number of **partitions** of a positive integer  $\mathbf{n}$ , using parts up to size  $\mathbf{m}$ , is the number of ways in which  $\mathbf{n}$  can be expressed as the sum of positive integer parts up to  $\mathbf{m}$  in increasing order.

- Recursive decomposition: finding simpler instances of the problem.
- •Explore two possibilities:
- •Use at least one 4
- Don't use any 4

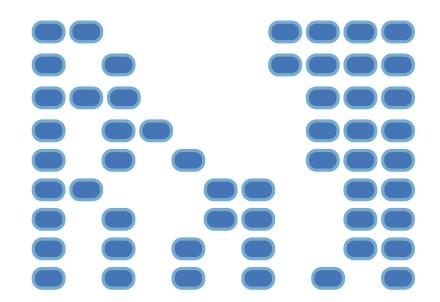

The number of **partitions** of a positive integer  $\mathbf{n}$ , using parts up to size  $\mathbf{m}$ , is the number of ways in which  $\mathbf{n}$  can be expressed as the sum of positive integer parts up to  $\mathbf{m}$  in increasing order.

- Recursive decomposition: finding simpler instances of the problem.
- •Explore two possibilities:
- •Use at least one 4
- Don't use any 4

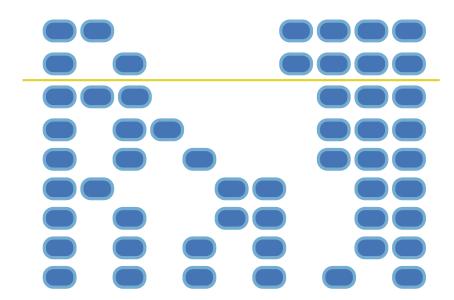

The number of **partitions** of a positive integer  $\mathbf{n}$ , using parts up to size  $\mathbf{m}$ , is the number of ways in which  $\mathbf{n}$  can be expressed as the sum of positive integer parts up to  $\mathbf{m}$  in increasing order.

- Recursive decomposition: finding simpler instances of the problem.
- •Explore two possibilities:
- •Use at least one 4
- Don't use any 4

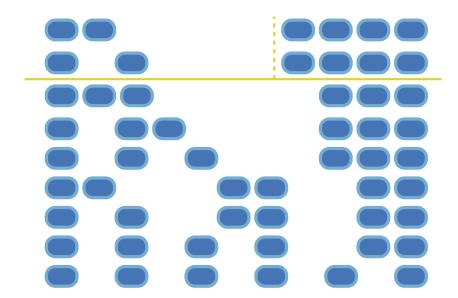

The number of **partitions** of a positive integer  $\mathbf{n}$ , using parts up to size  $\mathbf{m}$ , is the number of ways in which  $\mathbf{n}$  can be expressed as the sum of positive integer parts up to  $\mathbf{m}$  in increasing order.

- Recursive decomposition: finding simpler instances of the problem.
- •Explore two possibilities:
- •Use at least one 4
- •Don't use any 4
- •Solve two simpler problems:

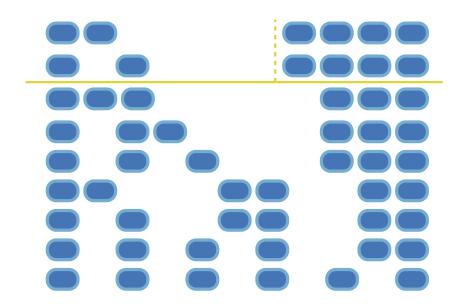

The number of **partitions** of a positive integer  $\mathbf{n}$ , using parts up to size  $\mathbf{m}$ , is the number of ways in which  $\mathbf{n}$  can be expressed as the sum of positive integer parts up to  $\mathbf{m}$  in increasing order.

- Recursive decomposition: finding simpler instances of the problem.
- •Explore two possibilities:
- •Use at least one 4
- •Don't use any 4
- •Solve two simpler problems:
- •partition(2, 4)

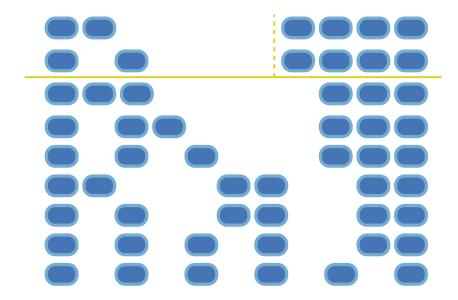

The number of **partitions** of a positive integer  $\mathbf{n}$ , using parts up to size  $\mathbf{m}$ , is the number of ways in which  $\mathbf{n}$  can be expressed as the sum of positive integer parts up to  $\mathbf{m}$  in increasing order.

- Recursive decomposition: finding simpler instances of the problem.
- •Explore two possibilities:
- •Use at least one 4
- Don't use any 4
- •Solve two simpler problems:
- •partition(2, 4)
- •partition(6, 3)

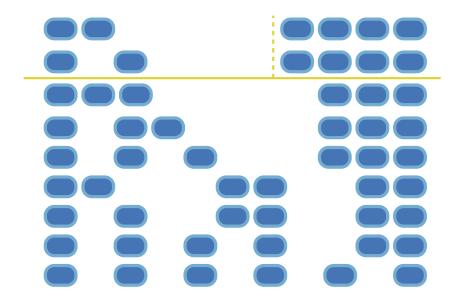

The number of **partitions** of a positive integer  $\mathbf{n}$ , using parts up to size  $\mathbf{m}$ , is the number of ways in which  $\mathbf{n}$  can be expressed as the sum of positive integer parts up to  $\mathbf{m}$  in increasing order.

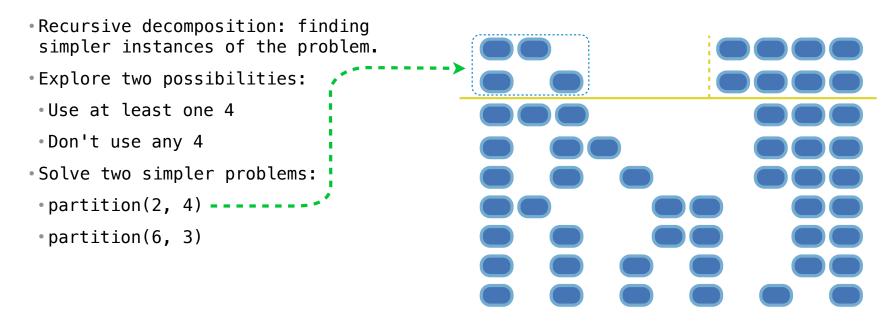

The number of **partitions** of a positive integer  $\mathbf{n}$ , using parts up to size  $\mathbf{m}$ , is the number of ways in which  $\mathbf{n}$  can be expressed as the sum of positive integer parts up to  $\mathbf{m}$  in increasing order.

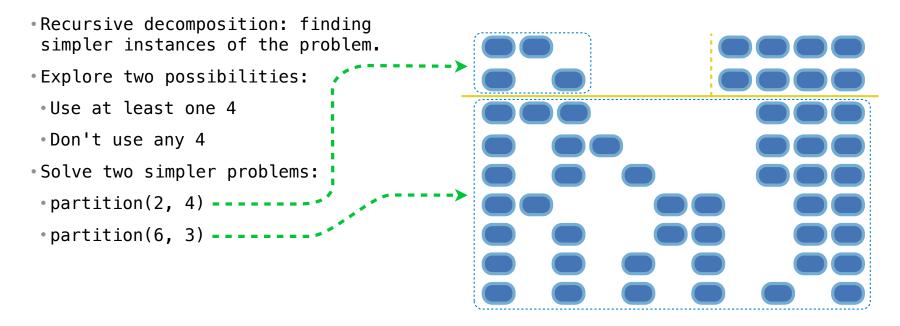

The number of **partitions** of a positive integer  $\mathbf{n}$ , using parts up to size  $\mathbf{m}$ , is the number of ways in which  $\mathbf{n}$  can be expressed as the sum of positive integer parts up to  $\mathbf{m}$  in increasing order.

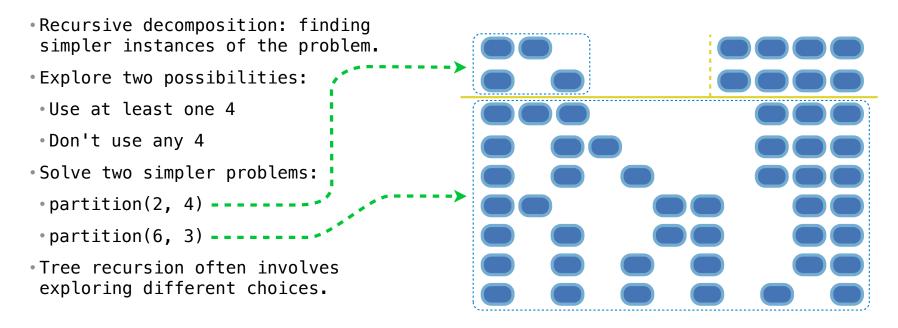

The number of **partitions** of a positive integer  $\mathbf{n}$ , using parts up to size  $\mathbf{m}$ , is the number of ways in which  $\mathbf{n}$  can be expressed as the sum of positive integer parts up to  $\mathbf{m}$  in increasing order.

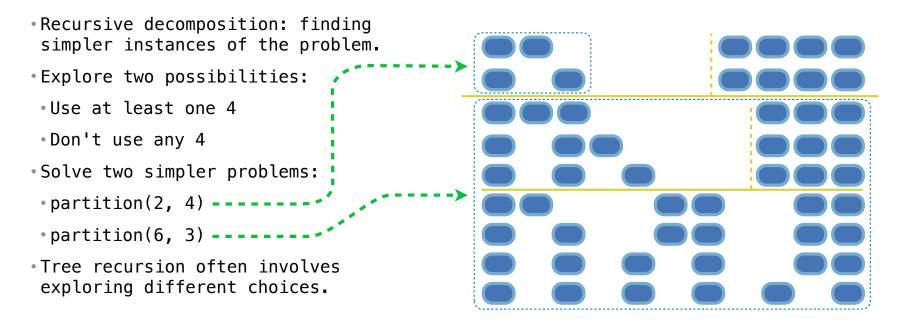

The number of **partitions** of a positive integer  $\mathbf{n}$ , using parts up to size  $\mathbf{m}$ , is the number of ways in which  $\mathbf{n}$  can be expressed as the sum of positive integer parts up to  $\mathbf{m}$  in increasing order.

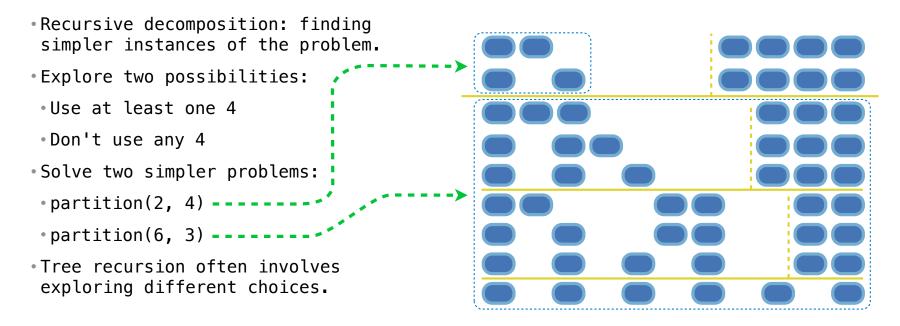

The number of **partitions** of a positive integer  $\mathbf{n}$ , using parts up to size  $\mathbf{m}$ , is the number of ways in which  $\mathbf{n}$  can be expressed as the sum of positive integer parts up to  $\mathbf{m}$  in increasing order.

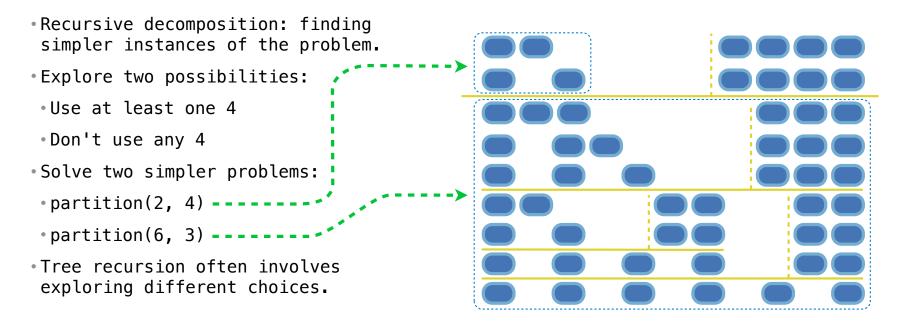

The number of **partitions** of a positive integer  $\mathbf{n}$ , using parts up to size  $\mathbf{m}$ , is the number of ways in which  $\mathbf{n}$  can be expressed as the sum of positive integer parts up to  $\mathbf{m}$  in increasing order.

- Recursive decomposition: finding simpler instances of the problem.
- •Explore two possibilities:
- •Use at least one 4
- Don't use any 4
- •Solve two simpler problems:
- •partition(2, 4)
- •partition(6, 3)
- Tree recursion often involves exploring different choices.

The number of **partitions** of a positive integer  $\mathbf{n}$ , using parts up to size  $\mathbf{m}$ , is the number of ways in which  $\mathbf{n}$  can be expressed as the sum of positive integer parts up to  $\mathbf{m}$  in increasing order.

```
    Recursive decomposition: finding
simpler instances of the problem.
```

def count partitions(n, m):

- •Explore two possibilities:
- •Use at least one 4
- Don't use any 4
- •Solve two simpler problems:
- •partition(2, 4)
- •partition(6, 3)
- Tree recursion often involves exploring different choices.

The number of **partitions** of a positive integer  $\mathbf{n}$ , using parts up to size  $\mathbf{m}$ , is the number of ways in which  $\mathbf{n}$  can be expressed as the sum of positive integer parts up to  $\mathbf{m}$  in increasing order.

```
    Recursive decomposition: finding
simpler instances of the problem.
```

def count\_partitions(n, m):

- •Explore two possibilities:
- •Use at least one 4
- Don't use any 4
- •Solve two simpler problems:
- •partition(2, 4)
- •partition(6, 3)
- Tree recursion often involves exploring different choices.

else:

The number of **partitions** of a positive integer  $\mathbf{n}$ , using parts up to size  $\mathbf{m}$ , is the number of ways in which  $\mathbf{n}$  can be expressed as the sum of positive integer parts up to  $\mathbf{m}$  in increasing order.

```
•Recursive decomposition: finding simpler instances of the problem.
```

•Explore two possibilities:

- •Use at least one 4
- •Don't use any 4
- •Solve two simpler problems:
- •partition(2, 4)
- •partition(6, 3)
- Tree recursion often involves exploring different choices.

```
def count_partitions(n, m):
```

```
else:
```

with\_m = count\_partitions(n-m, m)

The number of **partitions** of a positive integer  $\mathbf{n}$ , using parts up to size  $\mathbf{m}$ , is the number of ways in which  $\mathbf{n}$  can be expressed as the sum of positive integer parts up to  $\mathbf{m}$  in increasing order.

```
•Recursive decomposition: finding simpler instances of the problem.
```

- •Explore two possibilities:
- •Use at least one 4
- •Don't use any 4
- •Solve two simpler problems:
- •partition(2, 4)
- •partition(6, 3)
- Tree recursion often involves exploring different choices.

```
def count_partitions(n, m):
```

```
else:
```

```
with_m = count_partitions(n-m, m)
without_m = count_partitions(n, m-1)
```

The number of **partitions** of a positive integer  $\mathbf{n}$ , using parts up to size  $\mathbf{m}$ , is the number of ways in which  $\mathbf{n}$  can be expressed as the sum of positive integer parts up to  $\mathbf{m}$  in increasing order.

```
    Recursive decomposition: finding
simpler instances of the problem.
```

- •Explore two possibilities:
- •Use at least one 4
- Don't use any 4
- •Solve two simpler problems:
- •partition(2, 4)
- •partition(6, 3)
- Tree recursion often involves exploring different choices.

```
def count_partitions(n, m):
```

```
else:
```

```
with_m = count_partitions(n-m, m)
without_m = count_partitions(n, m-1)
return with_m + without_m
```

The number of **partitions** of a positive integer  $\mathbf{n}$ , using parts up to size  $\mathbf{m}$ , is the number of ways in which  $\mathbf{n}$  can be expressed as the sum of positive integer parts up to  $\mathbf{m}$  in increasing order.

The number of **partitions** of a positive integer  $\mathbf{n}$ , using parts up to size  $\mathbf{m}$ , is the number of ways in which  $\mathbf{n}$  can be expressed as the sum of positive integer parts up to  $\mathbf{m}$  in increasing order.

The number of **partitions** of a positive integer n, using parts up to size m, is the number of ways in which n can be expressed as the sum of positive integer parts up to m in increasing order.

The number of **partitions** of a positive integer  $\mathbf{n}$ , using parts up to size  $\mathbf{m}$ , is the number of ways in which  $\mathbf{n}$  can be expressed as the sum of positive integer parts up to  $\mathbf{m}$  in increasing order.

The number of **partitions** of a positive integer  $\mathbf{n}$ , using parts up to size  $\mathbf{m}$ , is the number of ways in which  $\mathbf{n}$  can be expressed as the sum of positive integer parts up to  $\mathbf{m}$  in increasing order.

```
    Recursive decomposition: finding

                                      def count partitions(n, m):
simpler instances of the problem.
                                          if n == 0:
                                              return 1
•Explore two possibilities:
                                          elif n < 0:
•Use at least one 4
Don't use any 4
•Solve two simpler problems:
                                          else:
• partition(2, 4) -----
                                         --> with m = count partitions(n-m, m)
•partition(6, 3) ------ without m = count partitions(n, m-1)
                                              return with m + without m

    Tree recursion often involves

exploring different choices.
```

The number of **partitions** of a positive integer  $\mathbf{n}$ , using parts up to size  $\mathbf{m}$ , is the number of ways in which  $\mathbf{n}$  can be expressed as the sum of positive integer parts up to  $\mathbf{m}$  in increasing order.

```
    Recursive decomposition: finding

                                      def count partitions(n, m):
simpler instances of the problem.
                                          if n == 0:
                                              return 1
•Explore two possibilities:
                                          elif n < 0:
•Use at least one 4
                                              return 0
Don't use any 4
•Solve two simpler problems:
                                          else:
• partition(2, 4) -----
                                         --> with m = count partitions(n-m, m)
•partition(6, 3) ------ without m = count partitions(n, m-1)
                                              return with m + without m

    Tree recursion often involves

exploring different choices.
```

The number of **partitions** of a positive integer  $\mathbf{n}$ , using parts up to size  $\mathbf{m}$ , is the number of ways in which  $\mathbf{n}$  can be expressed as the sum of positive integer parts up to  $\mathbf{m}$  in increasing order.

```
    Recursive decomposition: finding

                                      def count partitions(n, m):
simpler instances of the problem.
                                          if n == 0:
                                              return 1
•Explore two possibilities:
                                          elif n < 0:
•Use at least one 4
                                              return 0
Don't use any 4
                                          elif m == 0:
•Solve two simpler problems:
                                          else:
• partition(2, 4) -----
                                         --> with m = count partitions(n-m, m)
•partition(6, 3) ------ without m = count partitions(n, m-1)
                                              return with m + without m

    Tree recursion often involves

exploring different choices.
```

The number of **partitions** of a positive integer n, using parts up to size m, is the number of ways in which n can be expressed as the sum of positive integer parts up to m in increasing order.

```
    Recursive decomposition: finding

                                      def count partitions(n, m):
simpler instances of the problem.
                                          if n == 0:
                                              return 1
•Explore two possibilities:
                                           elif n < 0:
•Use at least one 4
                                               return 0
Don't use any 4
                                          elif m == 0:
                                               return 0
•Solve two simpler problems:
                                           else:
• partition(2, 4) -----
                                          --> with m = count partitions(n-m, m)
•partition(6, 3) ------ without m = count partitions(n, m-1)
                                              return with m + without m

    Tree recursion often involves

exploring different choices.
```

The number of **partitions** of a positive integer n, using parts up to size m, is the number of ways in which n can be expressed as the sum of positive integer parts up to m in increasing order.

```
    Recursive decomposition: finding

                                       def count partitions(n, m):
simpler instances of the problem.
                                           if n == 0:
                                               return 1
•Explore two possibilities:
                                           elif n < 0:
•Use at least one 4
                                               return 0
Don't use any 4
                                           elif m == 0:
                                               return 0
•Solve two simpler problems:
•partition(2, 4) -----
                                          --> with m = count partitions(n-m, m)
•partition(6, 3) ------ without m = count partitions(n, m-1)
                                               return with m + without m

    Tree recursion often involves

exploring different choices.
                                       (Demo)
```

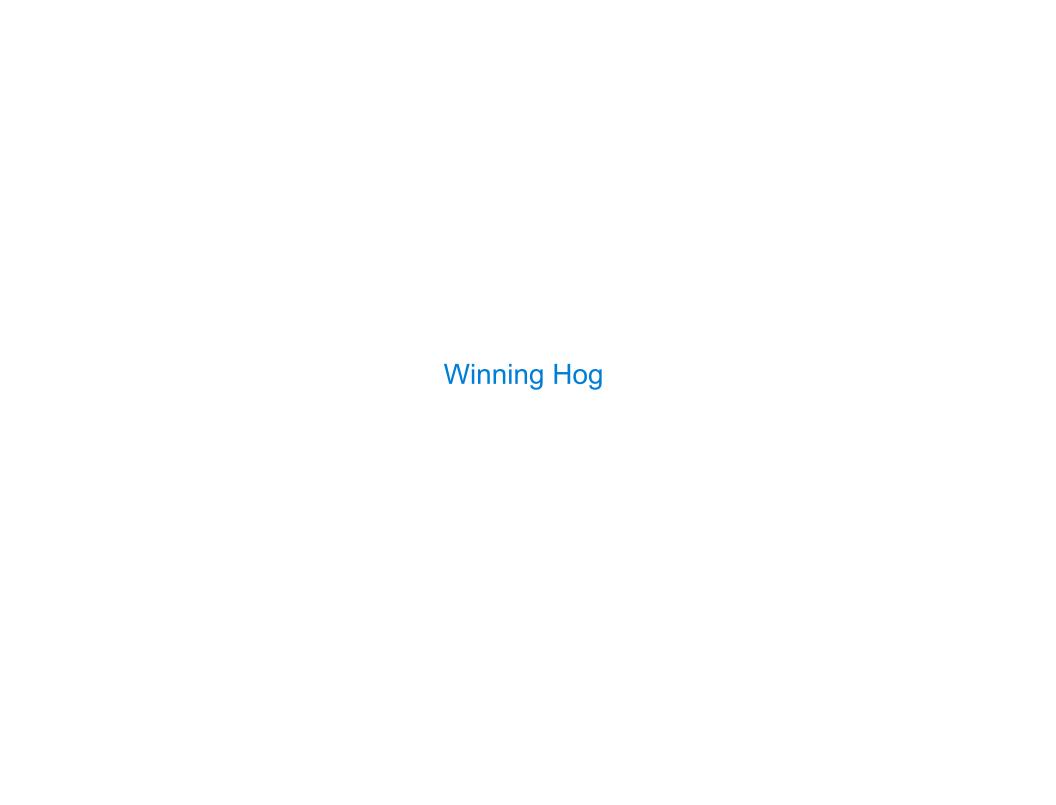

| How to Win at Ho | 9 |
|------------------|---|
|                  |   |

What is the chance that I'll score at least  ${\bf k}$  points rolling  ${\bf n}$  six-sided dice?

16

What is the chance that I'll score at least  ${\bf k}$  points rolling  ${\bf n}$  six-sided dice?

Number of ways to score at least  $\boldsymbol{k}$ 

Number of possible rolls

What is the chance that I'll score at least  ${\bf k}$  points rolling  ${\bf n}$  six-sided dice?

Number of ways to score at least  $\boldsymbol{k}$ 

Number of possible rolls

The number of possible rolls is pow(6, n).

What is the chance that I'll score at least k points rolling n six-sided dice?

Number of ways to score at least  $\boldsymbol{k}$ 

Number of possible rolls

The number of possible rolls is pow(6, n).

The number of ways to score at least  ${\bf k}$  in  ${\bf n}$  rolls can be computed using tree recursion!

What is the chance that I'll score at least k points rolling n six-sided dice?

Number of ways to score at least  ${\bf k}$ 

Number of possible rolls

The number of possible rolls is pow(6, n).

The number of ways to score at least k in n rolls can be computed using tree recursion!

Sum over each possible dice outcome  ${\bf d}$  that does not pig out: the number of ways to score at least  ${\bf k}$  —  ${\bf d}$  points using  ${\bf n}$  —  ${\bf 1}$  rolls.

What is the chance that I'll score at least k points rolling n six-sided dice?

Number of ways to score at least  ${\bf k}$ 

Number of possible rolls

The number of possible rolls is pow(6, n).

The number of ways to score at least k in n rolls can be computed using tree recursion!

Sum over each possible dice outcome  ${\bf d}$  that does not pig out: the number of ways to score at least  ${\bf k}$  —  ${\bf d}$  points using  ${\bf n}$  —  ${\bf 1}$  rolls.

Base case: The number of ways to score at least 0 is pow(5, n).

What is the chance that I'll score at least k points rolling n six-sided dice?

Number of ways to score at least  $\mathbf{k}$ 

Number of possible rolls

The number of possible rolls is pow(6, n).

The number of ways to score at least k in n rolls can be computed using tree recursion!

Sum over each possible dice outcome  ${\bf d}$  that does not pig out: the number of ways to score at least  ${\bf k}$  —  ${\bf d}$  points using  ${\bf n}$  —  ${\bf 1}$  rolls.

Base case: The number of ways to score at least 0 is pow(5, n).

Base case: The number of ways to score positive points in 0 rolls is 0.